# **Программный модуль «Бизнес.Интеграции»**

## **Описание функциональных характеристик**

Редакция от 22.12.2020

### **Введение**

Документ описывает функциональные характеристики программного модуля «Бизнес.Интеграции» (далее — ПМ), а также содержит информацию, необходимую для его эксплуатации.

Документ состоит из трёх разделов:

1. **Назначение ПМ**. Содержит сведения о назначении ПМ и его функциональных возможностях.

2. **Минимальные требования**. Требования, которым должно соответствовать программное и аппаратное обеспечение планшетного компьютера, настольного компьютера или ноутбука пользователя для корректной работы ПМ.

3. **Выполнение ПМ**. Последовательность действий, обеспечивающих загрузку, запуск, выполнение и завершение работы ПМ; описание функций, формата и возможных вариантов команд, с помощью которых осуществляется загрузка и управление выполнением ПМ, а также ответы ПМ на эти команды.

## **Назначение ПМ**

#### **Общее описание**

ПМ "Бизнес.Интеграции" позволяет пользователям платформы "Бизнес.Ру" (далее - Бизнес.Ру), просматривать, искать, подключать и настраивать интеграции с другими системами.

ПМ "Бизнес.Интеграции" является неотъемлемой частью Бизнес.Ру, просматривать, искать, подключать и настраивать интеграции с другими системам и представляет собой веб-интерфейс для выбора интегрируемой системы и настройки интеграции.

#### **Эксплуатационное назначение ПМ**

ПМ предназначен для индивидуальных предпринимателей и юридических лиц, осуществляющих продажу товаров и услуг.

#### **Функциональные возможности**

- просмотр доступных интеграций;
- поиск доступных интеграций по ключевым словам;
- отображение доступных интеграций по признакам "все", "бесплатно", "платно", "подключено";
- фильтрация доступных интеграций по категориям;
- быстрый переход к желаемой категории интеграций;
- создание и настройка подключений интеграций.

#### **Интерфейс ПМ**

ПМ имеет веб-интерфейс и доступен из веб-браузера

Язык интерфейса - русский.

Авторизованный пользователь в зависимости от тарифа аккаунта и настроек прав доступа может создавать и удалять подключения интеграций, а также изменять настройки подключений.

#### **Основные действия пользователя**

Действия администратора:

1. Подключение и настройка интеграций.

Действия пользователя:

1. Работа с данными, полученными из интегрируемых систем или из Бизнес.Ру.

## **Минимальные требования**

Программное обеспечение

Веб-браузер

Аппаратное обеспечение

Персональный компьютер, ноутбук, мобильный телефон или планшет с выходом в интернет.

## **Выполнение ПМ**

#### **Запуск**

ПМ требует наличие на тарифе Бизнес. Ру опции "Интеграции", а при необходимости работы с интернет-магазинами - опции "Интернет-магазины" с выбранным количеством магазинов.

Доступ к веб-интерфейсу ПМ возможен после авторизации в личном кабинете Бизнес.Ру.

Попасть в ПМ можно через шестеренку настройки, выбрав в меню пункт «Маркетплейс».

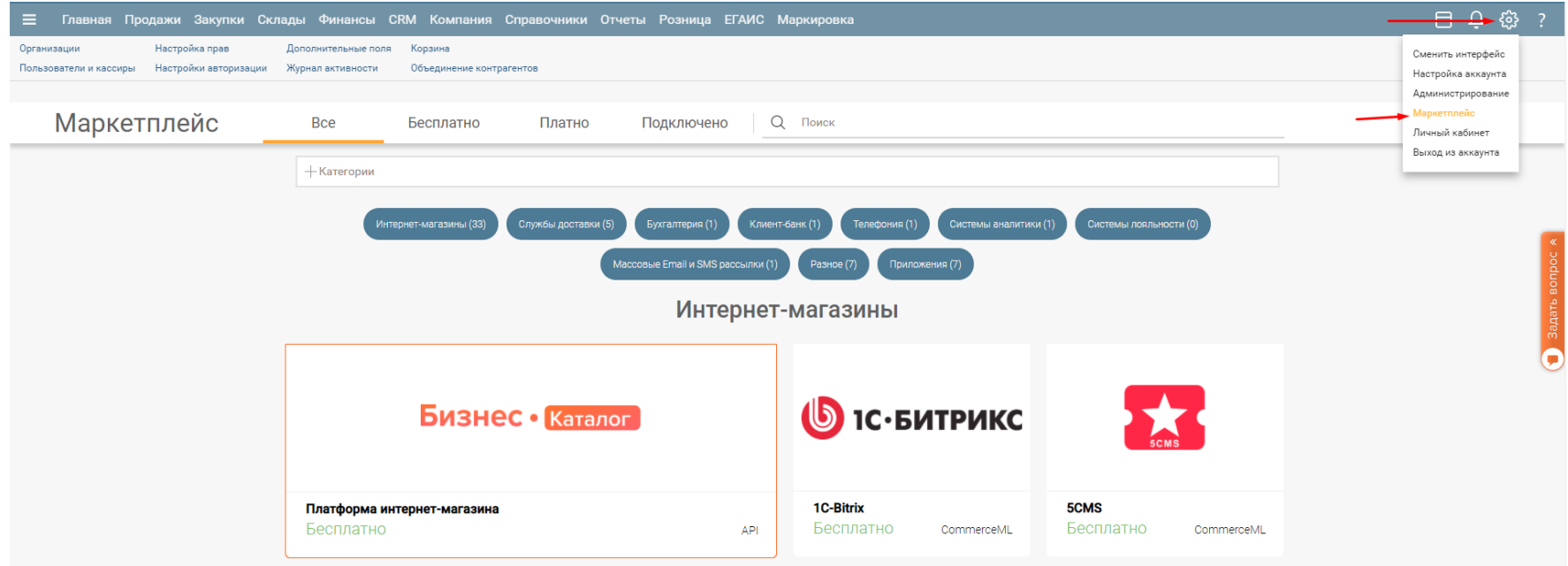

#### **Выполнение**

ПМ функционирует на серверах компании ООО "Класс Информационные Технологии".

Веб-интерфейс ПМ является модулем личного кабинета Бизнес.Ру и выполняется в веб-браузере. Веб-интерфейс управляется нажатием виртуальных элементов управления в веб-браузере.

## **Остановка ПМ**

Остановкой веб-интерфейса ПМ считается завершение пользовательской сессии в личном кабинете Бизнес.Ру.